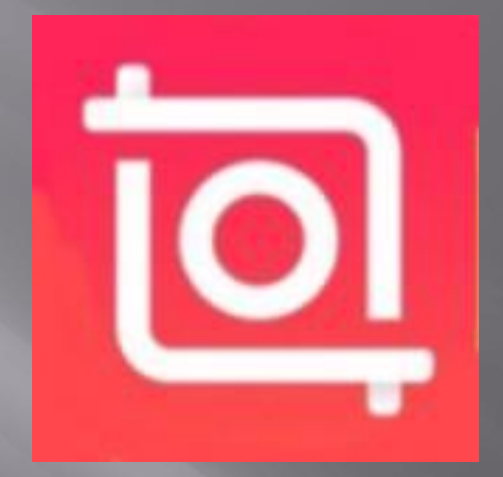

## **INSHOT-НОВЫЕ ВОЗМОЖНОСТИ ПЕДАГОГИКИ**

Педагог дополнительного образования Витулева Юлия Александровна ГБУ ДО ДДЮ Приморского района

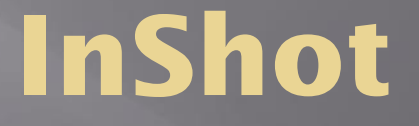

 В условиях дистанционного обучения, согласно расписанию занятий, возникла необходимость наглядных видео-презентаций, мастер-классов.

В связи с этим появилась проблема: «Каким образом подавать материал детям?»

Для себя я открыла бесплатное приложение InShot, позволяющее отредактировать видеозанятия для учеников.

## **Возможности InShot**

Программа имеет возможность не только монтировать видео, но и редактировать фотографии, делать коллажи.

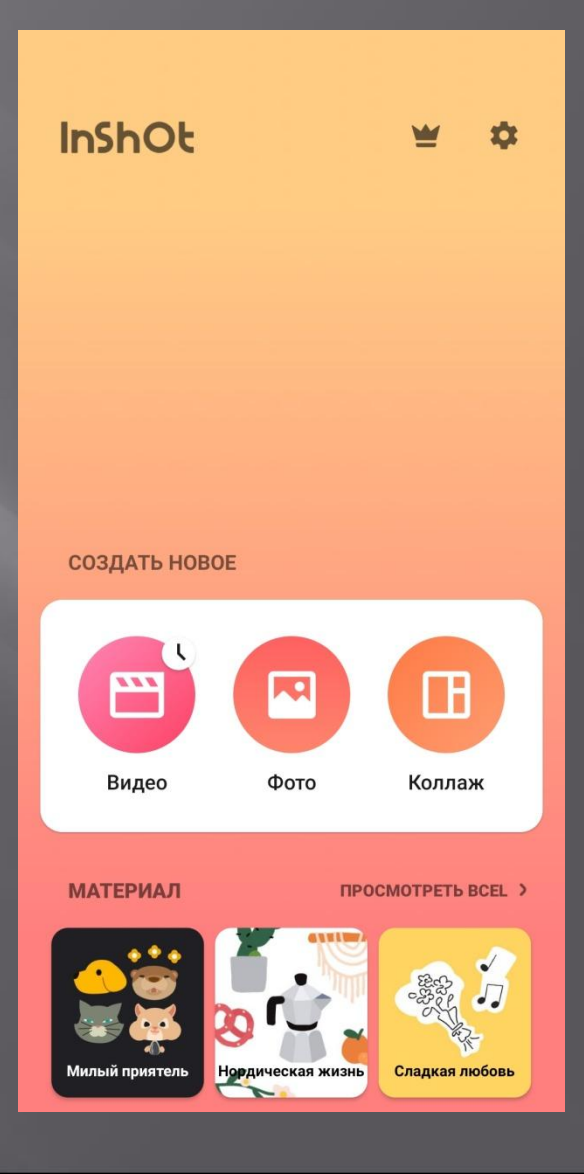

В редактировании фотографии возможно: ▣ обрезать фотографию; ▣ сформировать коллаж; ▣ поставить фильтр, какойлибо эффект, использовать цветокоррекцию;

- ▣ изменить задний фон и рамку;
- ▣ добавить текст или стикеры.

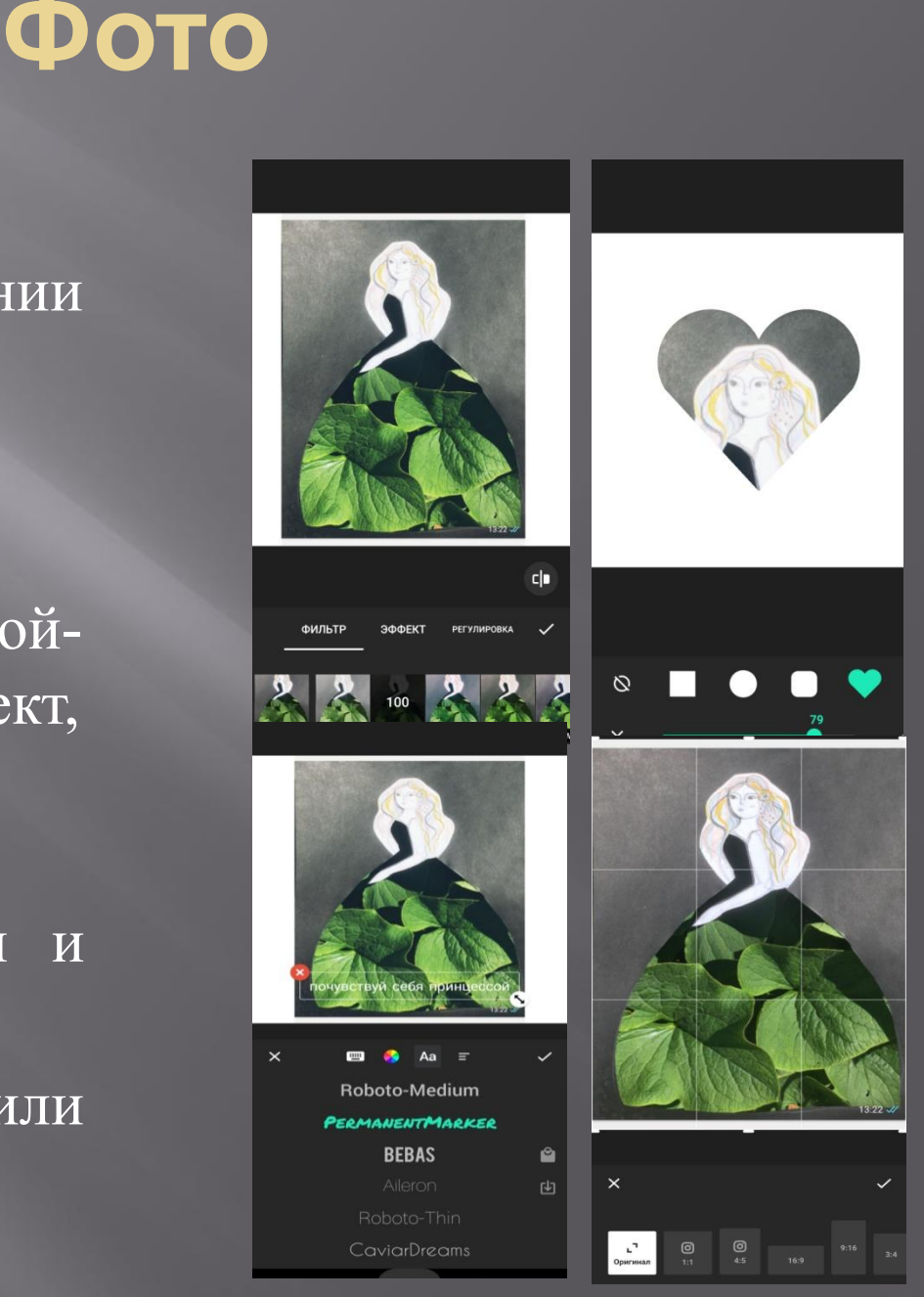

## **Коллаж**

В редактировании коллажа возможно:

- ▣ добавить сразу несколько фотографий;
- ▣ составить макет;
- ▣ добавить фильтр;
- ▣ обозначить границы;
- ▣ поставить рамку;
- ▣ дополнить текст или стикер;
- ▣ сформировать фон коллажа.

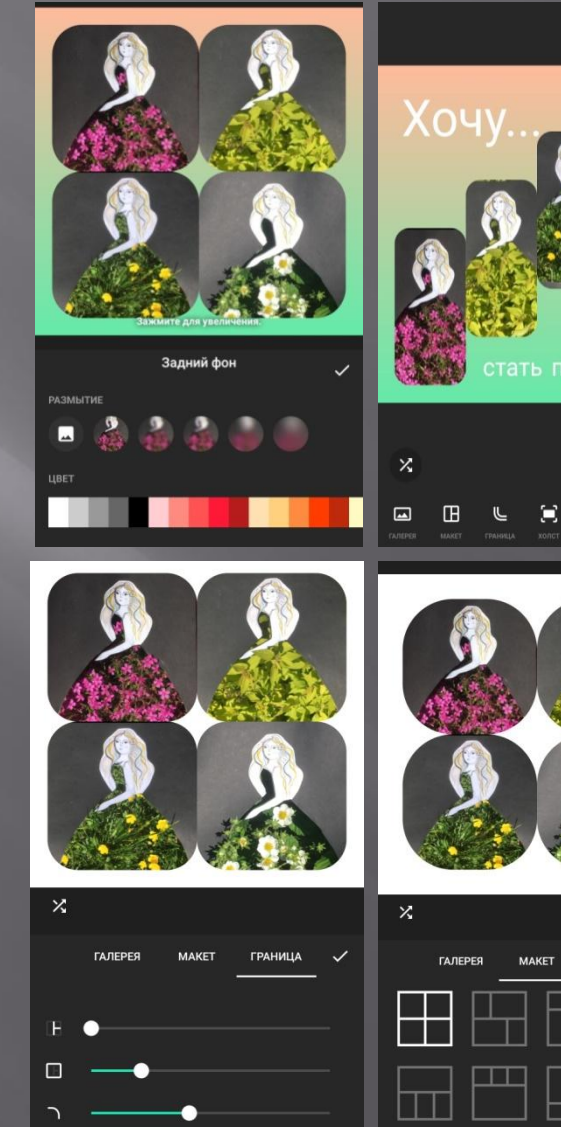

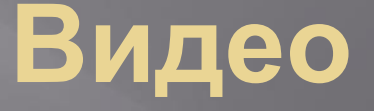

В редактировании видео возможно:

- ▣ выполнить его обрезку;
- ▣ прикрепить стикеры;
- ▣ добавить текст;
- ▣ наложить музыкальное сопровождение;
- ▣ поставить фильтр;
- ▣ отрегулировать скорость и продолжительность;
- ▣ изменить фон;
- ▣ дополнить эффектами;
- ▣ соединить несколько видео в одно.
- ▣ https://vk.com/wall-195746684\_36
- ▣ Мастер-класс «Веселые птички»

## **Спасибо за внимание!**